## Compresser un fichier ou d'un dossier (ZIP)

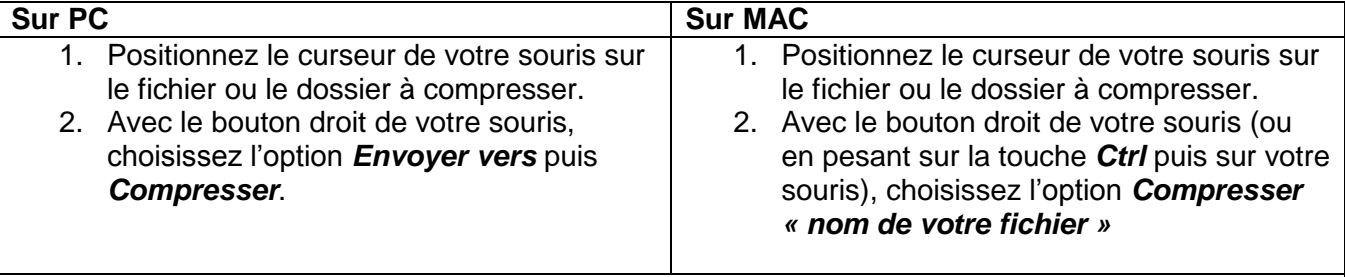

**Un dossier une fois compressé devient un fichier (.zip) et il peut donc être inclus dans un courriel comme une simple pièce jointe.** 

## Décompresser un fichier ou un dossier

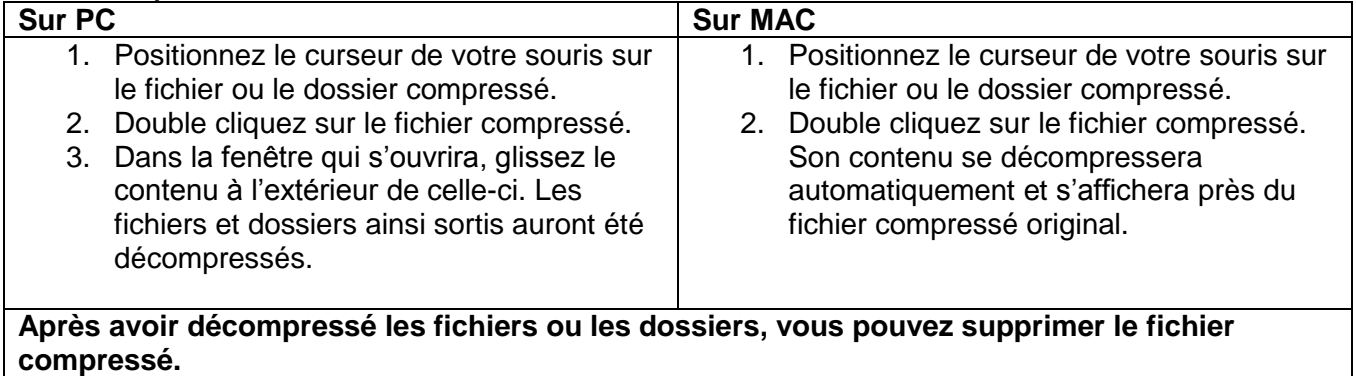